# PYTHON

Python é uma linguagem de programação de alto nível, interpretada, de script, imperativa, orientada a objetos, funcional, de tipagem dinâmica e forte.

A linguagem foi projetada com a filosofia de enfatizar a importância do esforço do programador sobre o esforço computacional. Prioriza a legibilidade do código sobre a velocidade ou expressividade. Combina uma sintaxe concisa e clara com os recursos poderosos de sua biblioteca padrão.

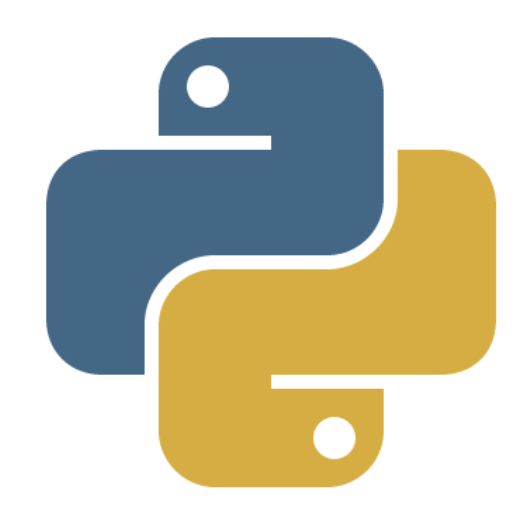

Abaixo iremos pormenorizar cada um de seus atributos:

- Linguagem Interpretada é uma linguagem de programação em que o código fonte nessa linguagem é executado por um programa de computador chamado interpretador e em seguida é executado pelo sistema operacional ou processador. Ou seja, de uma forma ela é semelhante à linguagem HTML que é interpretada no navegador do usuário no ato do acesso.
- Linguagem de Script é uma linguagem que é executada no interior de programas ou de outras linguagem de programação, não se restringindo a estes ambientes. Ou seja, podem estender as funcionalidades de um programa sem contudo alterá-lo e/ou controla-lo.
- Linguagem Imperativa que descreve o programa como um conjunto de ações, enunciados ou comandos que mudam o estado de um programa dizendo a cada passo o que deve ser executado ou interpretado.

Ou seja, está relacionado ao tempo verbal imperativo, onde o programador diz ao computador "faça isso, depois isso, depois aquilo".

• Orientada a Objetos – é um modelo de análise, projeto e programação baseado na composição e interação entre diversas unidades chamadas de objetos.

Os objetos são partes de código independentes e funcionais que podem ser aproveitadas conforme o desejo e necessidade do programador. Depois de definidos, implementa-se um conjunto de classes que definem os objetos presentes no sistema e cada classe determina o comportamento e estados possíveis de seus objetos assim como o relacionamento com outros objetos.

• Programação Funcional – é uma abordagem de programação que enfatiza a aplicação de funções. A ideia básica é utilizar-se de funções predefinidas que evitam estados ou dados mutáveis. No caso de Python, as inúmeras funções preexistentes auxiliam desde a simples formatação de texto até a resolução de cálculos, concatenação de valores e até operações com arquivos.

Este tipo de abordagem contrasta em parte com a programação imperativa que, além das funções, já possui construções mais complexas. Desta forma, Python não é considerada estritamente funcional, pois além de funções utilizadas no ato da interpretação, também se utiliza dessas construções imperativas.

- Tipo forte Linguagem implementadas com tipificação forte exigem que o tipo de dado de um valor seja do mesmo tipo da variável ao qual este valor será atribuído. Ou seja, se declararmos uma variável como inteira, somente será aceita a entrada de valores inteiros para esta variável.
- Tipo Dinâmico A verificação de um dado é feita de forma dinâmica, ou seja, em tempo de execução – característica de uma linguagem interpretada.

# Construções

.

.

### Construções em Python incluem:

- Estrutura de seleção (If, else elif)
- Estrutura de repetição (for, while)
- Construção de classes (class)
- Construção de sub-rotinas  $\det$
- $\bullet~$  Construção de escopo  $(\textit{with})$

#### Tipos de dado

A tipagem de Python é forte, pois os valores e objetos têm tipos bem definidos e não sofrem coerções como em outras linguagens. São disponibilizados diversos tipos de dados nativos:

- str, unicode uma cadeia de caracteres imutável
- $list list$ a heterogênea mutável
- $\bullet$  tuple tupla imutável (lista ordenada de n elementos)
- set, frozenset conjunto não ordenado, não contem elementos duplicados
- $\bullet$  dict conjunto associativo
- $\bullet\ int$  número de precisão fixa
- $float$  ponto flutuante
- $\bullet$  *complex* número complexo
- $\bullet$  *bool* booleano (1 ou 0, verdadeiro ou falso)

Python também permite a definição dos tipos de dados próprios através de classes.

### Palavras Reservadas

O Python 2.5.2 define as seguintes 31 palavras reservadas, que não podem ser utilizadas como um identificador por fazerem parte da gramática da linguagem:

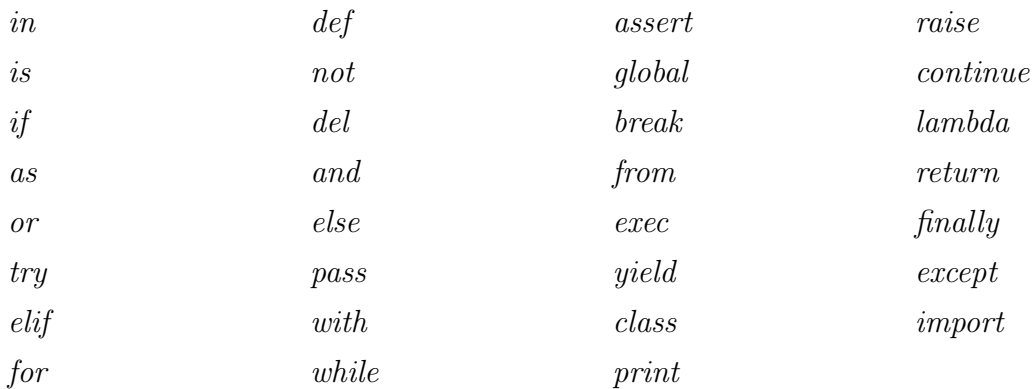

Tela do compilador Python Spyder do Anaconda:

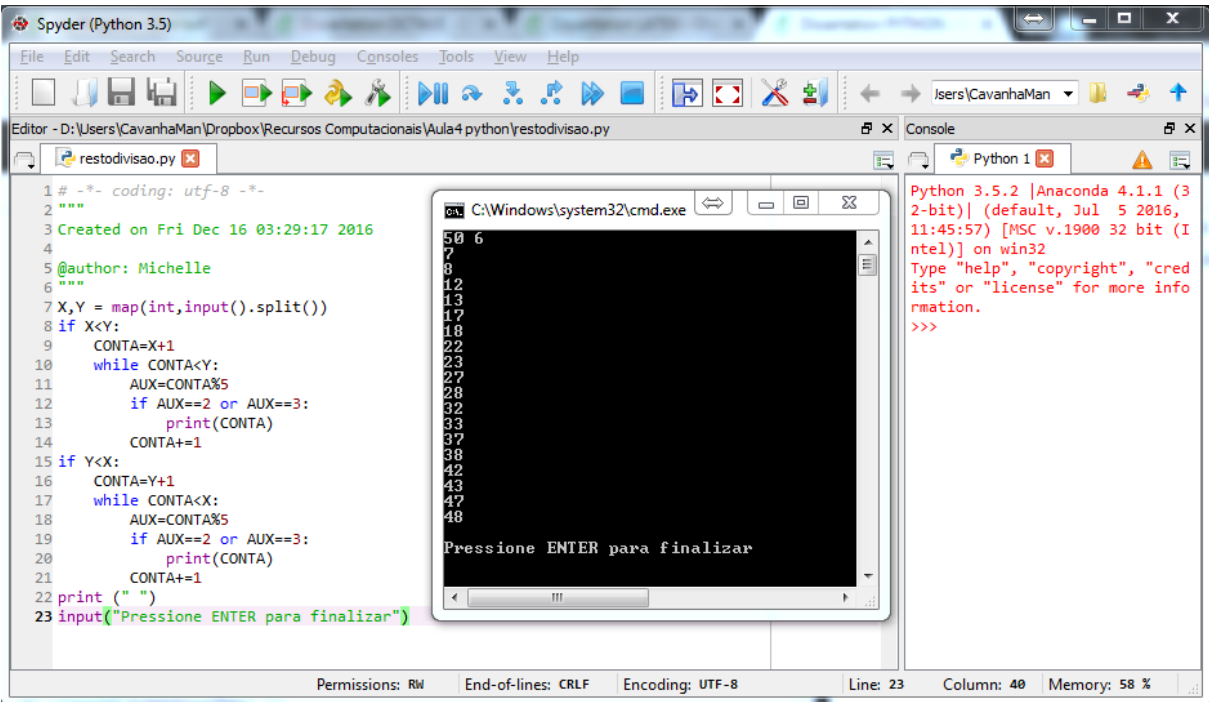

#### MATPLOTLIB

Matplotlib é uma biblioteca de plotagem 2D, ou seja é uma coleção de sub-rotinas e funções utilizadas em Python no desenvolvimento de gráficos em duas dimensões. Essa biblioteca consegue gerar figuras de qualidade em uma grande variedade de formatos e de ambientes interativos em diversas plataformas.

O objetivo da biblioteca é tornar fácil as tarefas rotineiras e tornar possíveis as tarefas mais difíceis. Ela permite gerar inúmeros modelos computacionais com apenas algumas linhas de código. Sua interface é simples e semelhante ao Matlab.

Segue a seguir alguns exemplos de plotagem geradas em matplotlib.

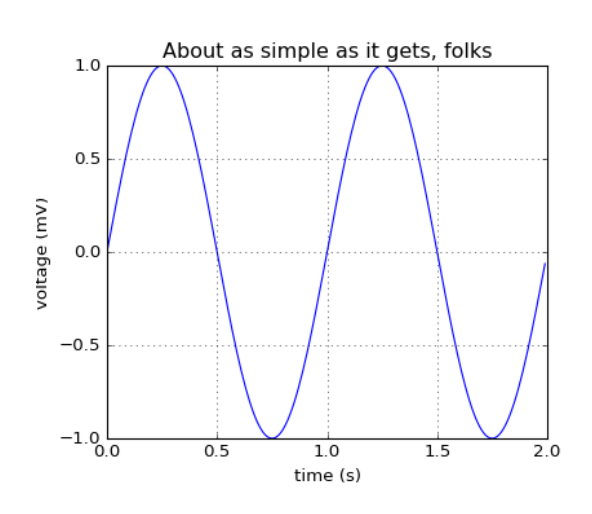

Plotagem de histograma (distribuição de frequência) gerada com o comando hist():

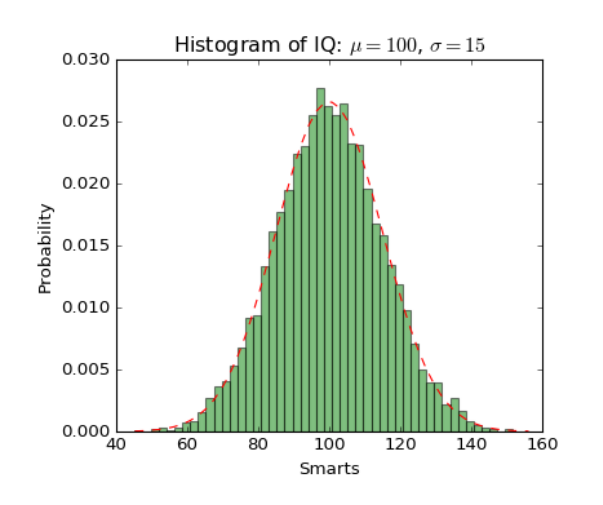

Plotagem simples: Plotagem com múltiplos eixos gerado pelo comando subplot():

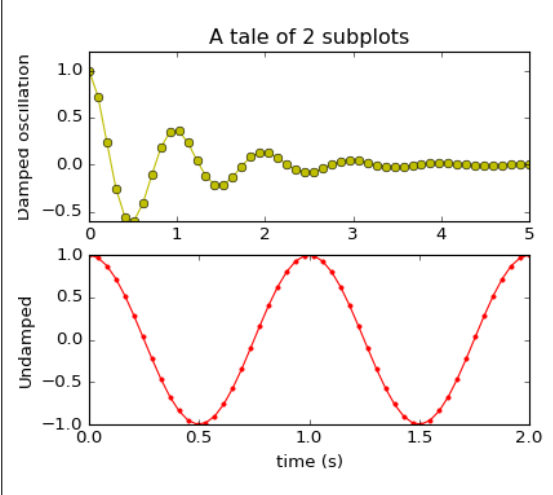

Gráficos 3D simples utilizando a ferramenta mplot3d:

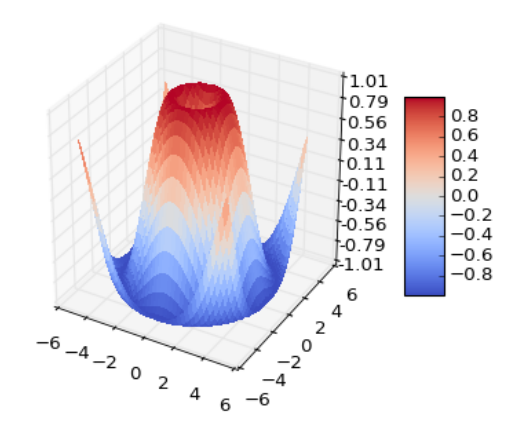

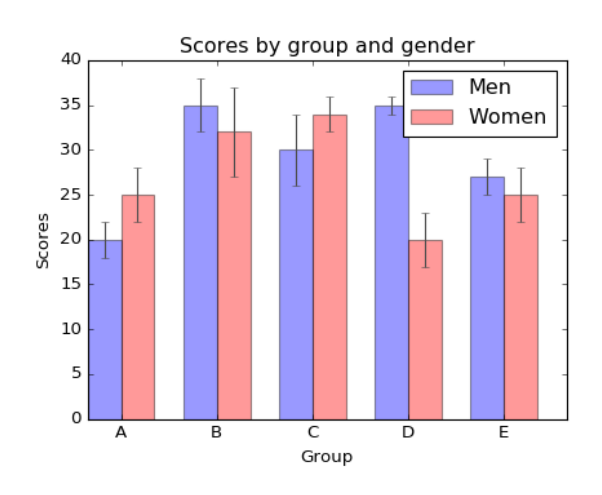

Gráficos com tabelas – gerados com o comando table():

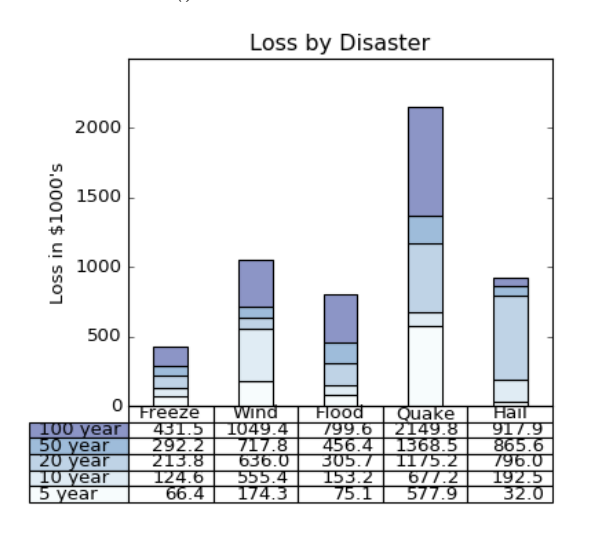

Plotagem de curvas e polígonos preenchidos com o comando  $\frac{fill}{$ :

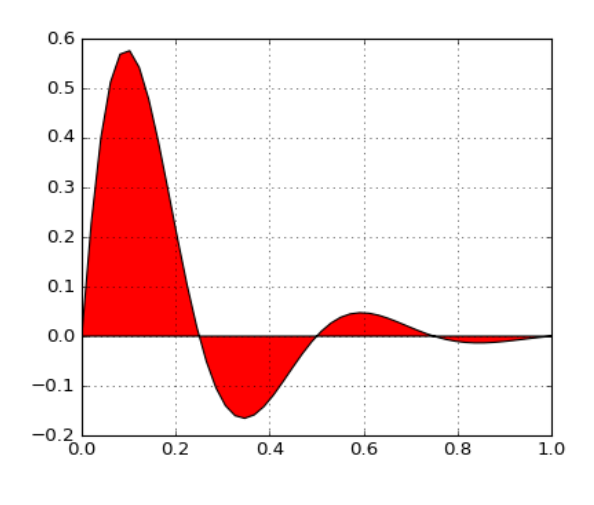

Gráficos em pizza (ou torta) – gerados facilmente com o comando  $pie($ ):

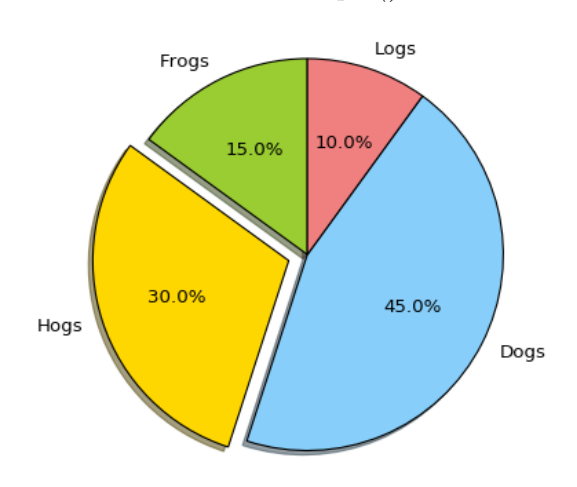

Gráfico de dispersão, gerado com o comando scatter():

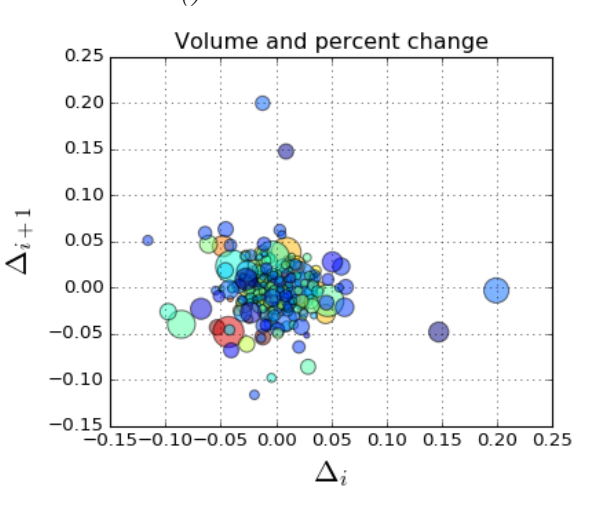

Plotagem de dados de data com intervalos maiores ou menores:

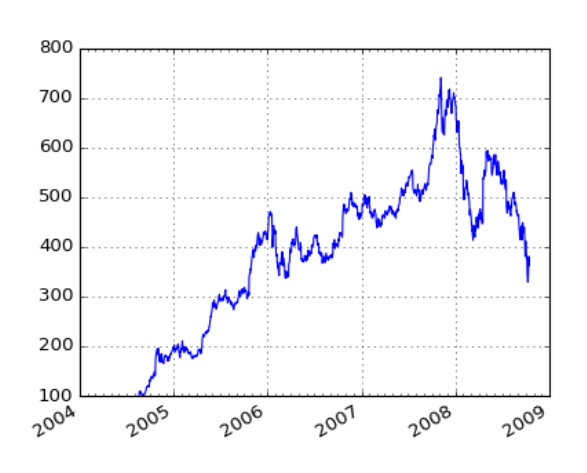

Linha de corrente gerada com o comando streamplot():

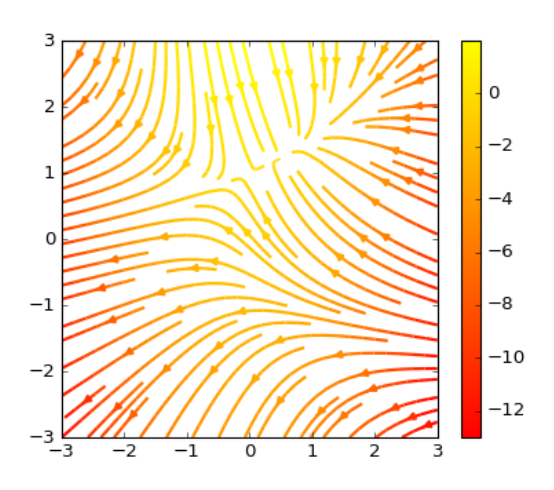

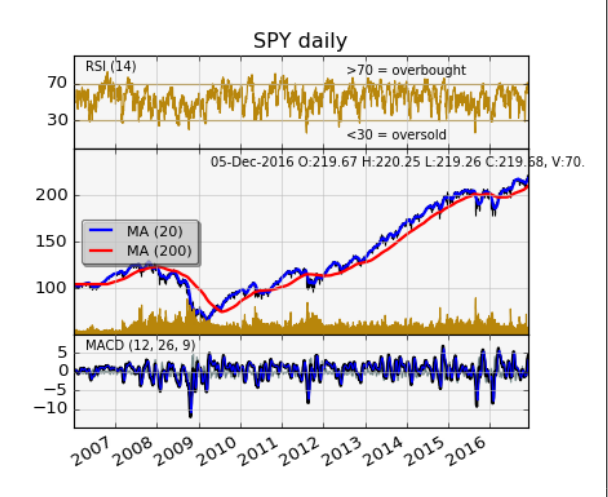

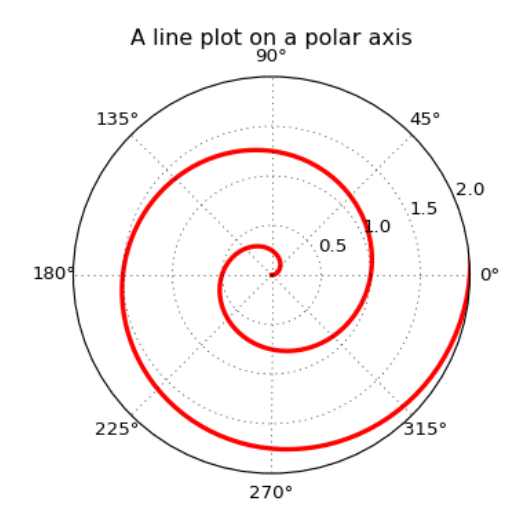

Elipses:

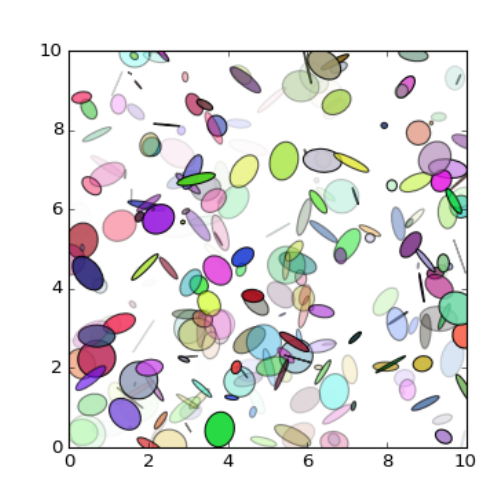

Gráficos financeiros: Funções simples para criação de plotagens logarítmicas – semilogx(), semilogy() e lo $glog()$ :

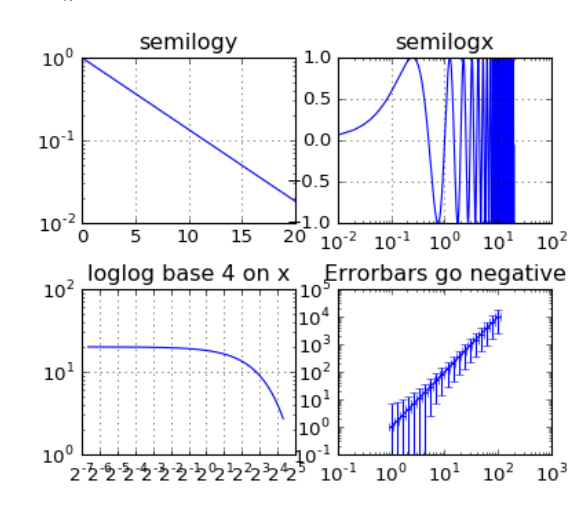

Gráficos polares com o comando polar(): Comando legend() para gerar automaticamente legendas:

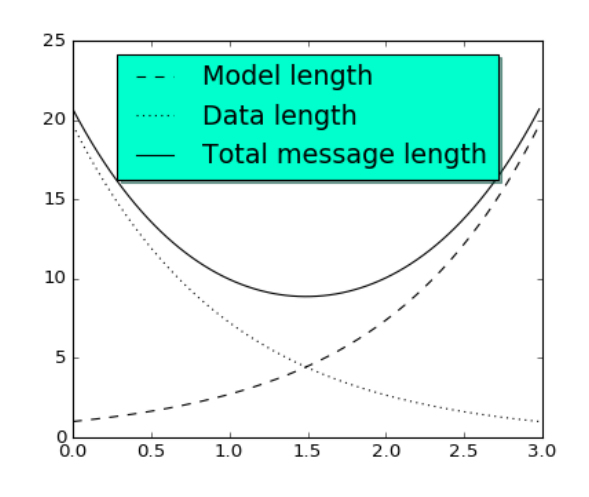

# **MATH**

Este módulo está sempre disponível e provê acesso às funções matemáticas definidas pela linguagem C.

As funções são:

- Funções da Teoria dos Números e de Representação
- Funções de Potência e Logarítmicas
- Funções Trigonométricas
- Conversão Angular
- Funções Hiperbolicas
- Além de Funções Especiais e Constantes

Em Python estas funções não utilizarão números complexos. Neste caso utilizaremos as mesmas funções porém na biblioteca cmath.